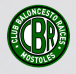

## **PROTOCOLO DE ACTUACIÓN EN CASO DE ACCIDENTES DEPORTIVOS - PLATAFORMA**

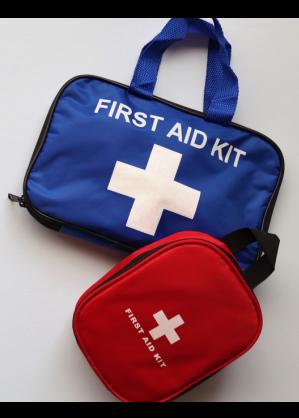

**Para visitar un centro concertado se deberán de realizar los siguientes pasos:**

**Paso 1: Informar al director técnico de lo ocurrido en la lesión Paso 2: Acudir al centro de urgencias con la licencia que facilitará el club Paso 3: Todos estos datos deberán de quedarse registrados en la siguiente plataforma**

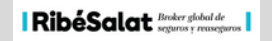

# **¿Cómo usar la plataforma?**

## **Paso 1: Poner en el buscador lo siguiente**

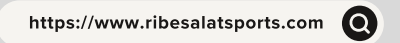

## Paso 2: Registrarse

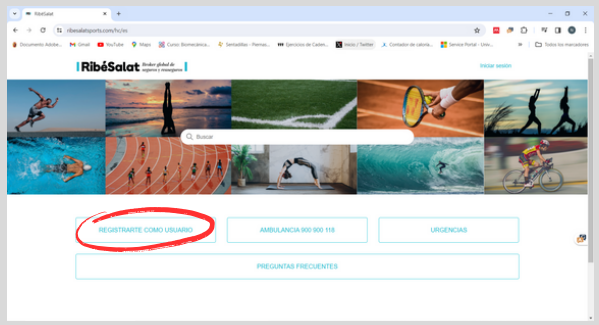

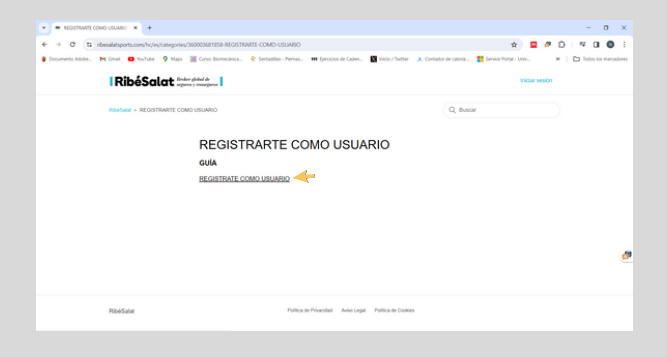

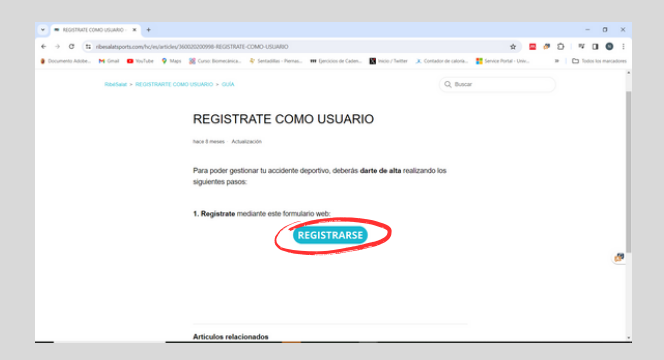

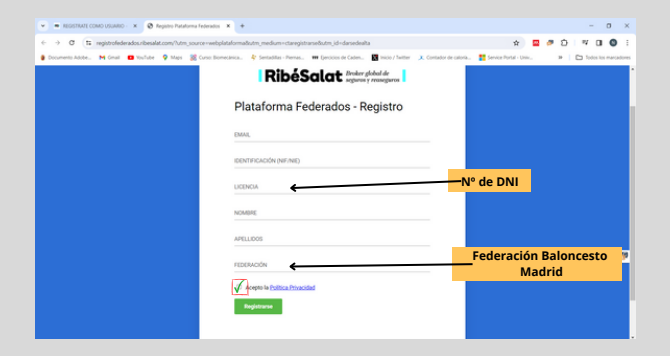

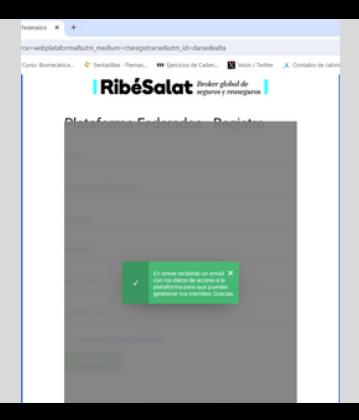

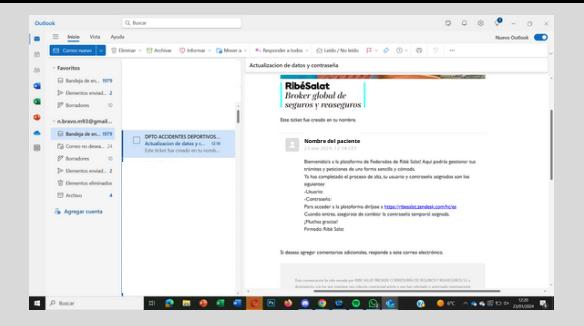

## **Paso 3: Iniciar sesión**

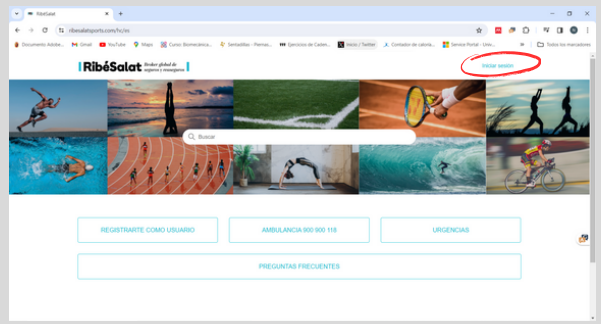

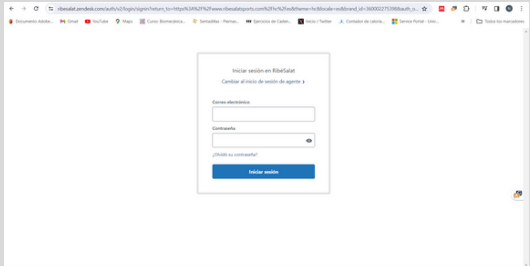

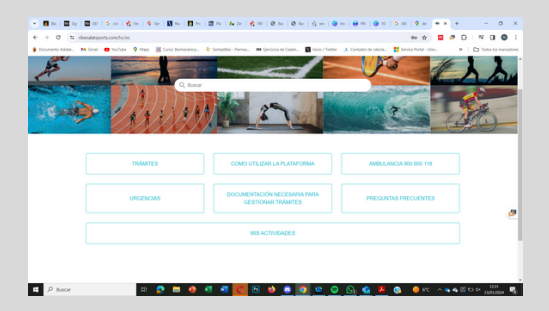

#### **Paso 4: Registrar el parte de accidente después de haber ido a urgencias**

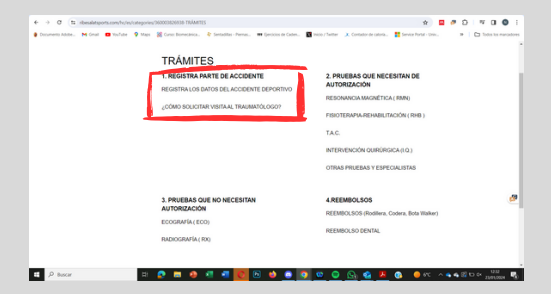

#### **Paso 5: Enviar la solicitud**

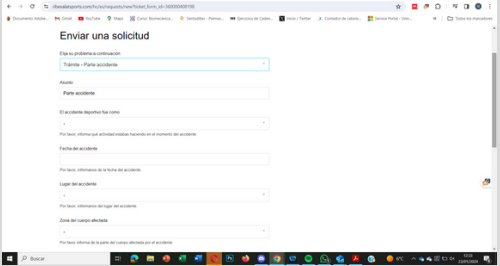

#### **Paso 6 (si fuese necesario): Para solicitar pruebas o visitas deberán de autorizarlo aquí - Seleccionar aquel que corresponda**

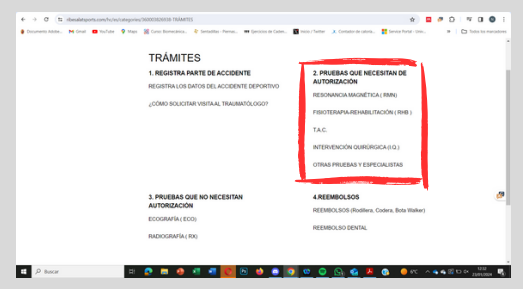

#### **Paso 7 (si fuese necesario): Seguir los siguientes pasos**

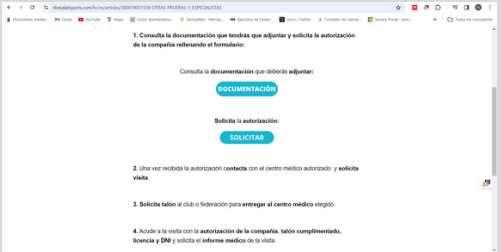

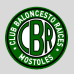

#### **En caso de necesitar un cheque o cualquier otra documentación que os solicite el centro, deberéis de poneros en contacto con el club.**

#### **Sin el registro en la plataforma no se podrá realizar ningún seguimiento con en caso de accidentes deportivos.**